# **TRAINING OFFERING**

**Vous pouvez nous joindre ici**

.

Email: training.ecs.fr@arrow.com Phone: 01 49 97 50 00

# **Overview of IBM Cognos BI (V10.2.2) - SPVC**

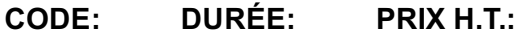

J2A08G 8 Hours €300.00

# **Description**

Overview of IBM Cognos BI (V10.2.2) provides participants with a high level overview of the IBM Cognos BI suite of products and their underlying architecture. Participants will examine each BI component as it relates to the comprehensive Smarter Analytics solution, and will be shown a range of resources to access additional information on each product. If you are enrolling in a Self Paced Virtual Classroom or Web Based Training course, before you enroll, please review the **Self-Paced Virtual Classes and Web-Based Training Classes** on our Terms and Conditions page, as well as the system requirements, to ensure that your system meets the minimum requirements for this course. http://www.ibm.com/training/terms

## **Objectifs**

Please refer to course overview.

## **Audience**

This intermediate course is for multi-role (consumers, business authors, professional authors, developers, administrators, modelers, project managers).

### **Prérequis**

You should have:

- An understanding of your organization's business intelligence process **and** reporting needs
- Experience using basic Windows functionality
- Experience using a web browser

## **Programme**

#### **IBM Cognos Business Intelligence**

- Describe IBM Cognos Business Intelligence (BI) and its position within the IBM Smarter Analytics approach and offerings
- Describe the IBM Cognos 10 Family of offerings
- Describe IBM Cognos BI enterprise components
- Describe IBM Cognos architecture at a high level
- Describe IBM Cognos BI security at a high level

#### **Consume Content in IBM Cognos BI**

- Where do consumers access BI content?
- Use published reports
- Drill-through to related data
- Specify run report options
- Specify properties of an entry
- Add comments to saved output
- Alerts and Watch Items

#### **Create Reports in IBM Cognos BI**

- Identify package types available for reporting Create ad hoc reports and analyze data with IBM Cognos Workspace Advanced
- Enhance and create reports in IBM Cognos Report Studio
- Create an Active Report
- Import personal data by using My Data Sets

## **Create Workspaces in IBM Cognos BI**

- Describe IBM Cognos Workspace
- Explore navigation and general functionality
- Create a workspace from existing content
- Modify an existing workspace
- Collaborate on a workspace

#### **Create Metadata Models in IBM Cognos BI**

- Describe IBM Cognos Framework Manager
- Describe IBM Cognos Transformer components and capabilities
- Describe IBM Cognos Cube Designer

#### **Extend IBM Cognos BI**

- Describe IBM Cognos Mobile
- Explain IBM Cognos for Microsoft Office
- Describe IBM Cognos Event Studio
- Explain Metric Studio

## **Dates de session**

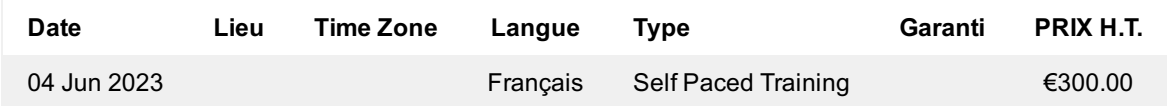

## **Informations Complémentaires**

Cette formation est également disponible sous forme de formation sur site. Veuillez nous contacter pour en savoir plus.